versione 1.0.0

1

Seminario Sistemi Distribuiti LA II Facoltà di Ingegneria - Cesena a.a 2004/2005

## THREAD e SINCRONIZZAZIONE FRA THREAD IN JAVA

#### Threads in Java

- Java è uno dei pochi linguaggi che fornisce supporto per i thread direttamente a livello di linguaggio, cercando di modellare tale nozione in termini di oggetto (classe).
- La JVM si occupa quindi della creazione e gestione dei thread: come vengono mappati sui kernel thread dipende dal sistema (tipicamente one-to-one).
- Uno thread è rappresentato dalla classe astratta **Thread**, caratterizzata dal metodo astratto **run**, che definisce il comportamento (attività) del thread.
- Un thread concreto si definisce estendendo la classe Thread, ed specificando il comportamento del metodo run.
- A runtime un thread viene creato come un normale oggetto Java, e mandato in esecuzione invocando il metodo **start**.

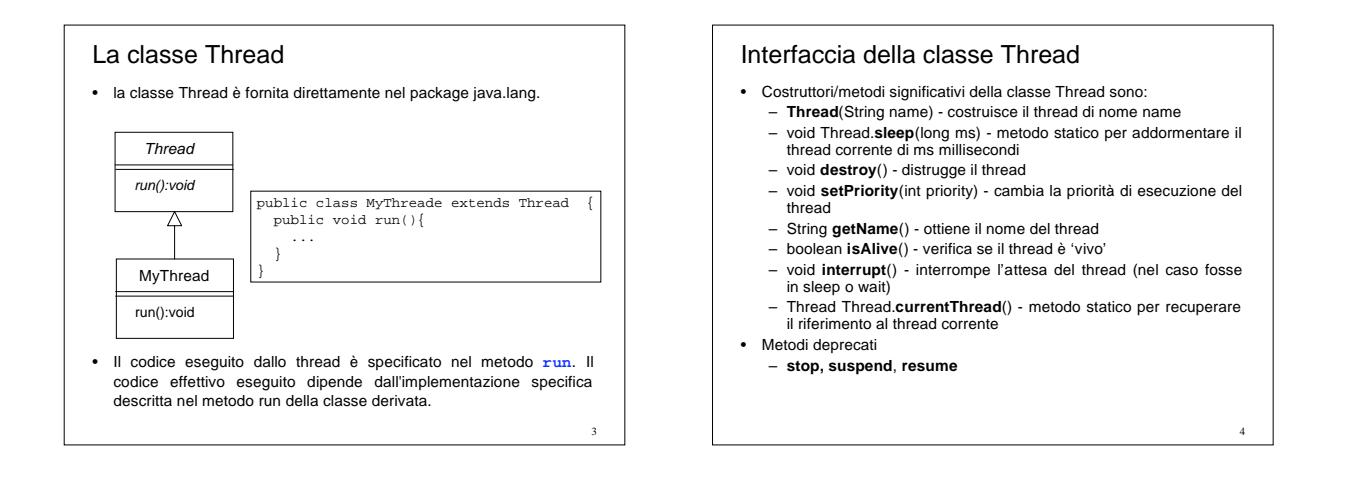

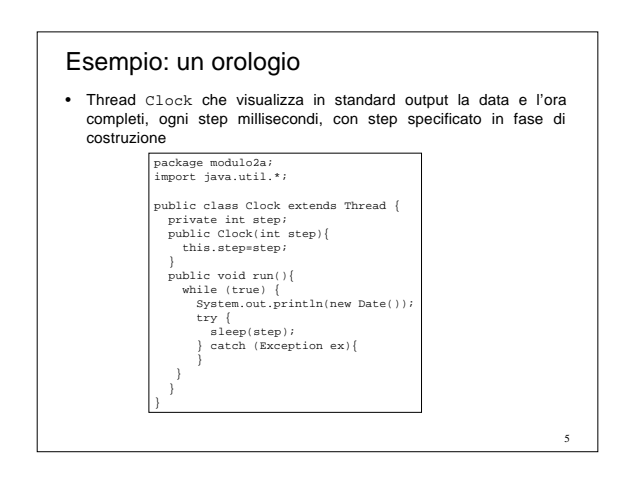

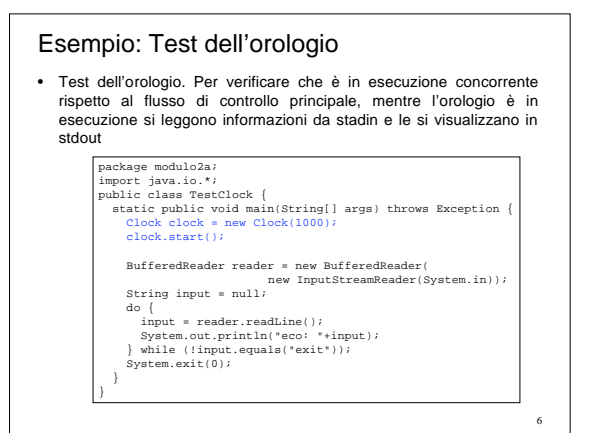

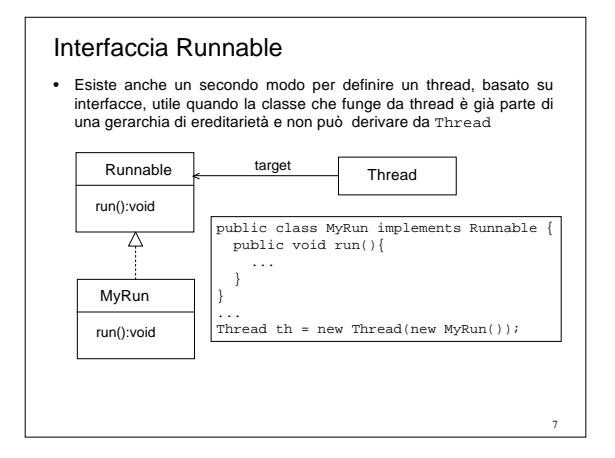

#### Stati di un thread

- Uno thread in Java può trovarsi in uno dei seguenti stati:
	- **NEW:** appena creato (con new)<br> **PUNNABLE:** electible di esse – **RUNNABLE:** elegibile di essere eseguito dalla JVM oppure direttamente in esecuzione. L'invocazione del metodo start() alloca memoria per il nuovo thread<br>nella JVM, quindi viene invocato il metodo run(), che provoca il cambiamento<br>dello stato del thread da NEW a RUNNABLE.
	- **BLOCKED**: stato in cui si trova il thread se esegue una operazione bloccante o sospensiva, come una operazione di I/O, oppure operazioni quali sleep()
	- **DEAD**: stato in cui si trova il thread quando termina il corpo del metodo run()

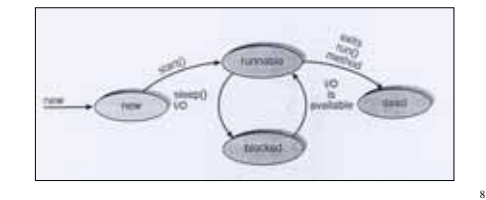

#### Terminazione di thread

- La terminazione di un thread (thread cancellation) consiste nella terminazione della sua attività prima del suo completamento. Il thread da terminare prende in genere il nome di target thread.
- Ad esempio si pensi ad un insieme di thread con il medesimo compito di ricerca di informazioni in un archivio: non appena uno trova le informazioni, gli altri possono essere fermati. Oppure al thread relegato al caricamento di una pagina in un Web Browser, al momento in cui si preme il pulsante di stop.
- In genere si considerano due tipi di terminazioni:
	- **asynchronous cancellation**: un thread ne termina immediatamente il target thread – **deferred cancellation**: il target thread controlla periodicamente se deve
	- terminare • I problemi relativi alla terminazione di un thread sono per lo più
- legati alle risorse che tale thread può aver bloccato o comunque averne possesso: in particolare ciò è problematico nel caso di asynchronous cancellation.

#### Terminazione di un thread in Java

- La terminazione di uno thread può essere sia di tipo asincrono, sia deferred. – Nel primo caso - deprecato - la terminazione avviene invocando il
	- metodo **stop**() – Nel secondo caso la terminazione avviene controllando nel metodo
	- run() stesso che non si siano verificate le condizioni per la terminazione.
- Un esempio consiste nell'utilizzo del metodo isInterrupted che valuta se è stata richiesta l'interruzione del thread (mediante metodo interrupt): in tal caso si fa in modo di terminare il metodo run.

#### Thread e libreria grafica Swing

- Per gestire *tutti* gli eventi associati ai componenti attivi dell'interfaccia grafica, la libreria Swing utilizza un *unico* thread, creato inizializzato alla prima creazione di finestra che si esegue
- E' facile verificare che tutta l'attività concernente tutti i componenti Swing (anche di finestre distinte) è a carico del medesimo thread: è sufficiente creare due finestre, con due pulsanti una ciascuno, e registrare come ascoltatore di una un listener dal comportamento opportunamente errato, che ad esempio esegua un ciclo infinito oppure addormenti lo thread corrente per un tempo molto lungo. Si potrà verificare che non è più possibile interagire con nessuno dei componenti, né della medesima finestra, né di finestre distinte: Nessun evento è più generato / ascoltato
- E' solamente possibile muovere le finestre (ma non chiuderle ...), in quanto tale comportamento è gestito direttamente del sistema operativo sottostante

11

9

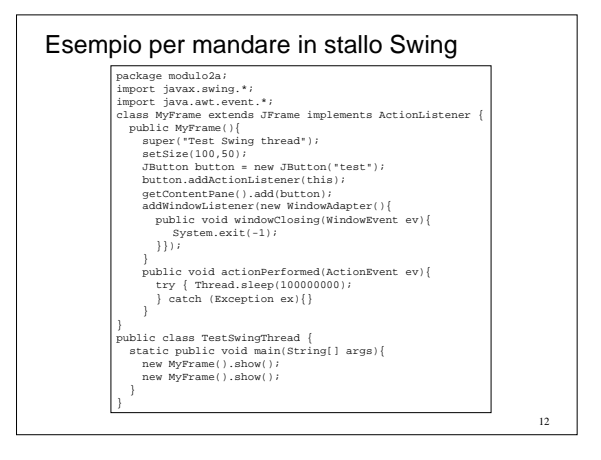

#### Thread per applicazioni interattive

- L'utilizzo di thread è indispensabile per la realizzazione di applicazioni interattive, in cui l'interfaccia grafica deve rispondere con una certa prontezza all'input dell'utente
- Come pattern generale, si deve fare in modo di *non* utilizzare mai il thread di Swing per svolgere compiti pesanti, pena lo stallo di tutta l'interfaccia
- per l'esecuzione di attività che possono comportare un certo impegno di risorse spazio temporali si devono usare thread separati
- Nell'esempio che segue un conteggio viene pilotato mediante una interfaccia grafica dotata di tre pulsanti: alla pressione di start, il conteggio parte e viene incrementato ogni decimo di secondo. Alla pressione di stop il conteggio si ferma e reset lo riporta a zero
- Viene usato un Counter generatore di eventi relativi al cambiamento del proprio valore
- L'attività di incremento del conteggio viene eseguita da un thread separato, indipendente, creato allo start e fermato con lo stop – Ciò permette di avere l'interfaccia sempre reattiva, nonostante l'attività
- di conteggio in corso

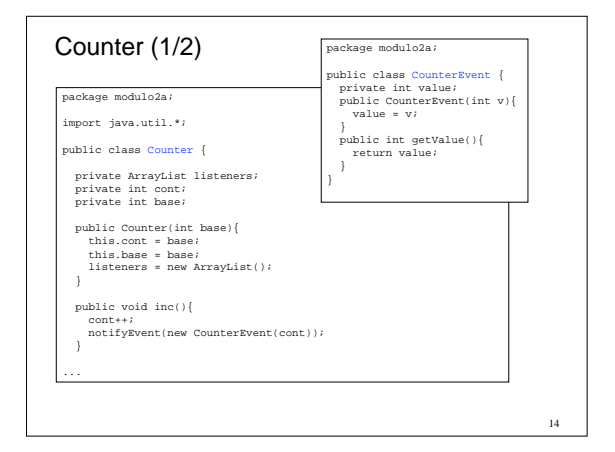

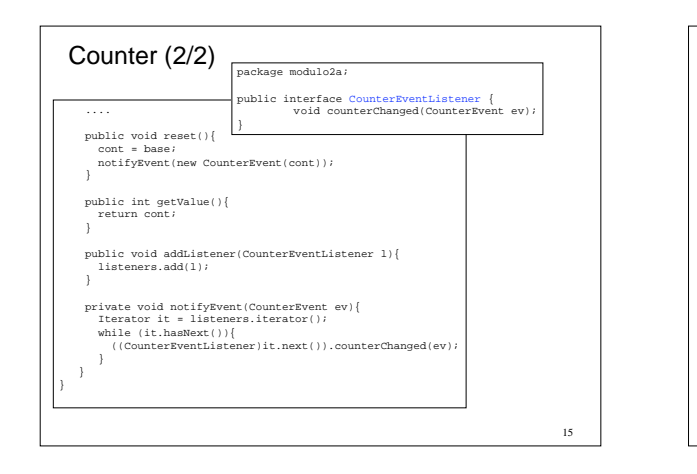

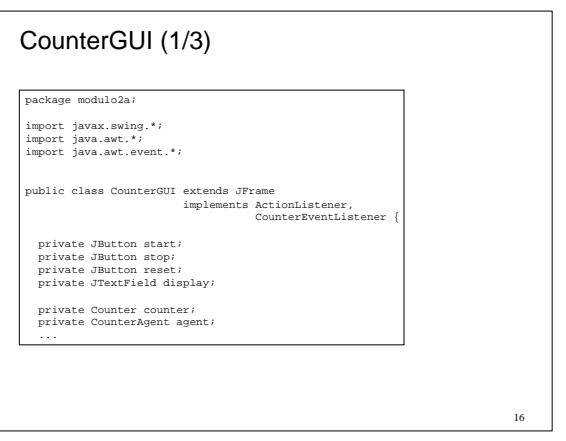

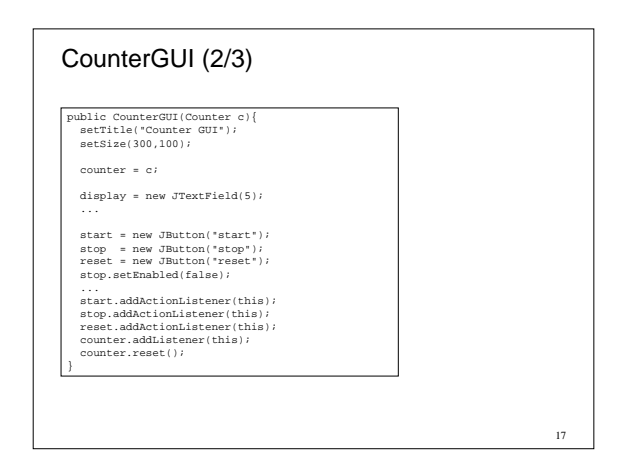

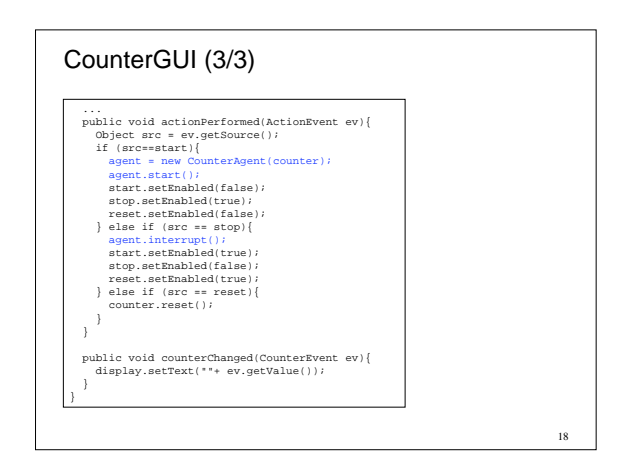

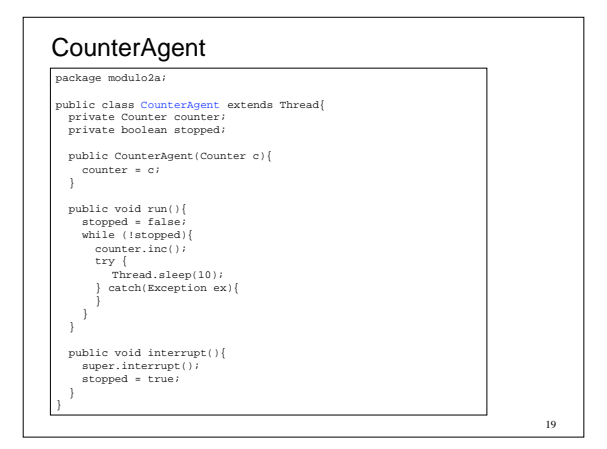

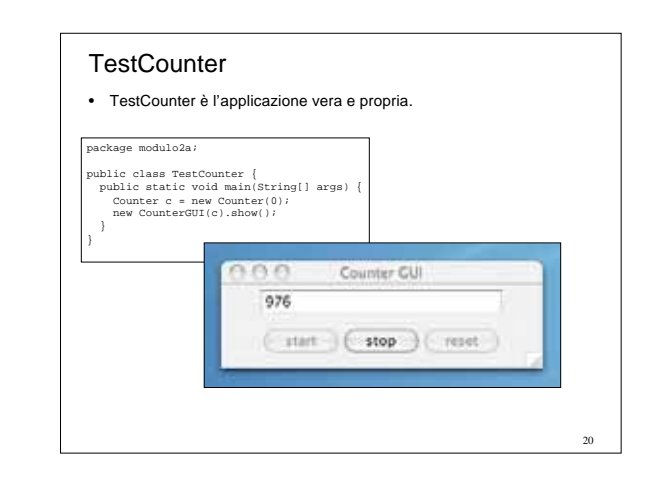

#### Metodi synchronized

- Dichiarando un metodo **synchronized** si vincola l'esecuzione del metodo ad un solo thread per volta.
- I thread che ne richiedono l'esecuzione mentre già uno sta eseguendo vengono automaticamente sospesi dalla JVM, in attesa che il thread in esecuzione esca dal metodo
- Dichiarando più metodi synchronized il vincolo viene esteso a tutti i metodi in questione: se un thread sta eseguendo un metodo synchronized, ogni thread che richiede l'esecuzione di un qualsiasi altro metodo synchronized viene sospeso e messo in attesa. – I metodi synchronized sono dunque mutuamente esclusivi
- Da notare che tale vincolo non vale nei confronti dei metodi non *synchronized:* il fatto che un thread sta eseguendo un metodo<br>synchronized, non vieta ad altri thread di eseguire<br>concorrentemente eventuali metodi *non* synchronized dell'oggetto stesso

 $21$ 

#### Esempio

- Nell'esempio che segue 2 thread (di classe UserA) accedono concorrentemente ad un oggetto condiviso di classe A, invocando il metodo synchonized m
- Dalla trace (traccia) d'esecuzione si vede come il secondo thread "entra" nel metodo solo quando il primo è uscito

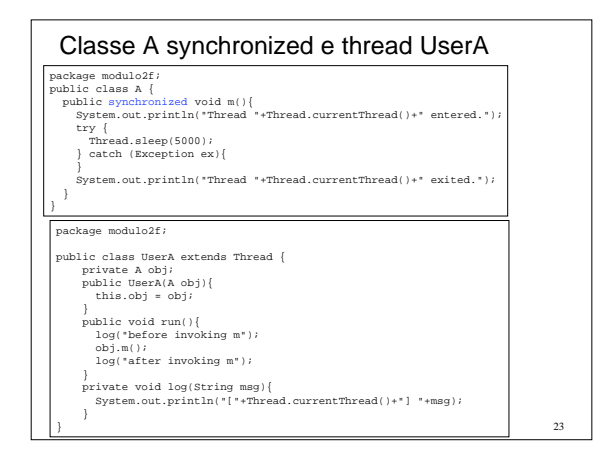

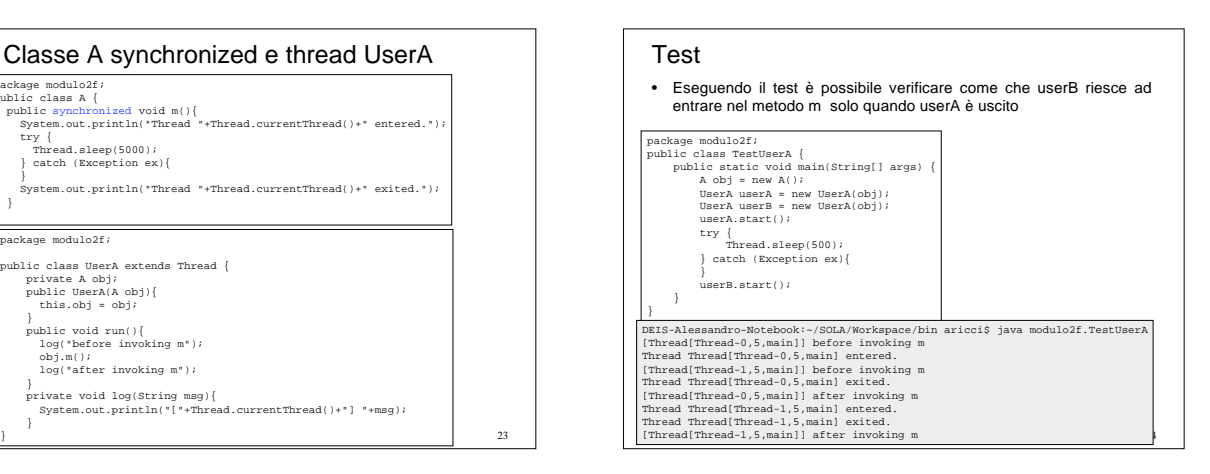

#### Mutua esclusione

- Un utilizzo immediato di synchronized è la mutua esclusione rispetto all'esecuzione di un metodo da parte di N thread, o più in generale di tutti i metodi che possono interferire fra loro
- Come esempio banale riprendiamo il contatore descritto nel modulo precedente: si evitano le interferenze viste nel caso in cui molteplici thread ne usino una istanza concorrentemente defindendo i metodi del contatore che possono interferire come synchronized – si evita l'uso di semafori

 $25$ 

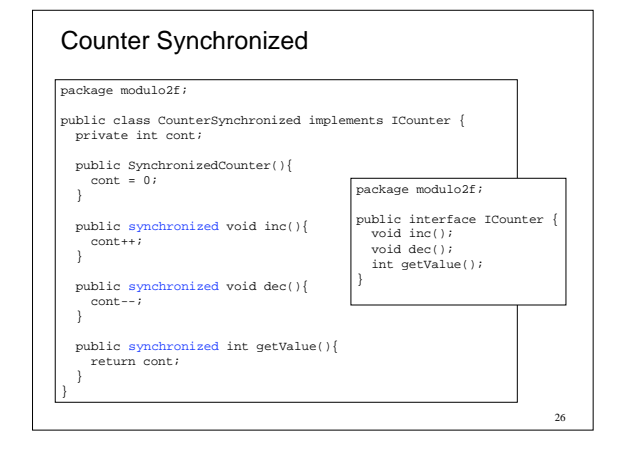

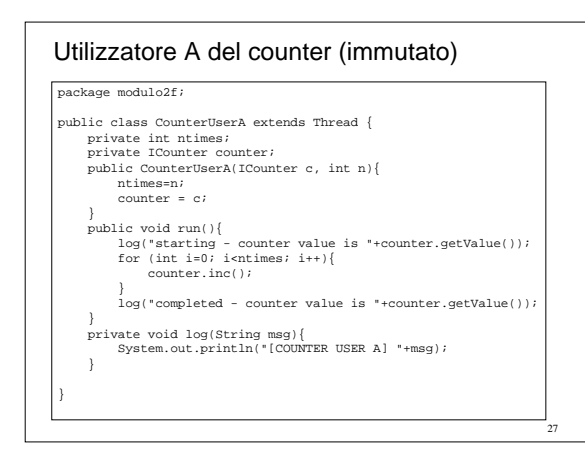

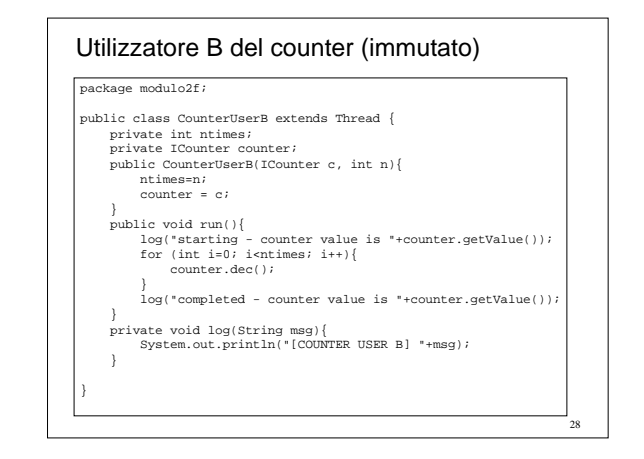

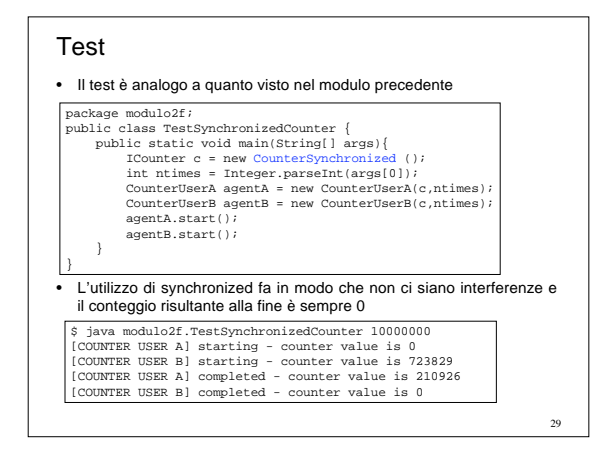

#### Metodi synchronized: funzionamento

- A livello di implementazione il meccanismo di coordinazione synchronized è realizzato mediante un lock associato nativamente ad ogni oggetto.
- L'esecuzione di un metodo synchronized comporta prima l'acquisizione del lock: se il lock è già posseduto da un altro thread, il richiedente è bloccato / sospeso e inserito nella lista dei thread in attesa, chiamata **entry set** del lock. Se il lock è disponibile invece, il thread diviene proprietario del lock dell'oggetto ed esegue il metodo.
- Quando il proprietario rilascia il lock o perché ha terminato l'esecuzione del metodo o perché deve esser sospeso, in seguito all'esecuzione di una wait - se l'entry set non è vuota, viene rimosso uno thread e ad esso viene assegnato il lock, ripristinandone l'esecuzione.
- La JVM non specifica alcuna politica di gestione dell'entry set: tipicamente viene utilizzata una politica FIFO (code).

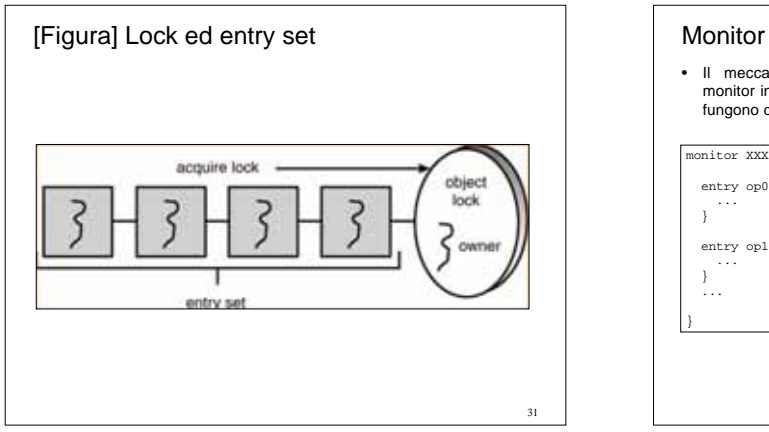

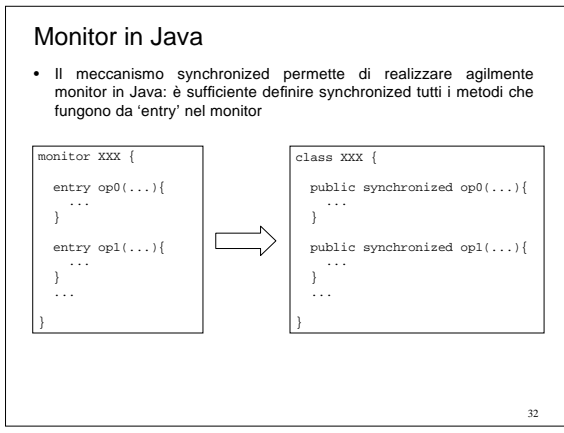

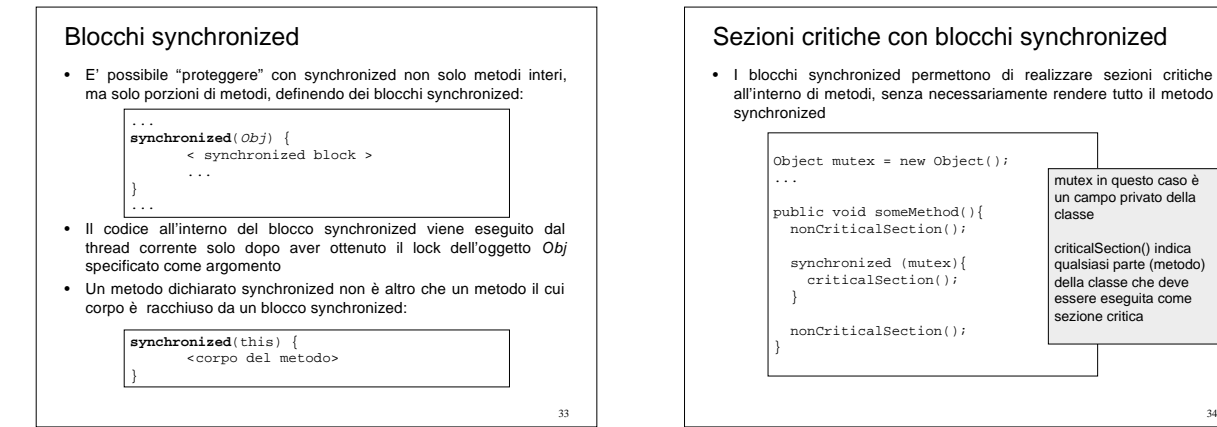

35

#### Note su synchronized

- **synchronized** non fa parte della signature del metodo in quanto tale, ma è una sorta di attributo con cui viene annotato il metodo, come aspetto non funzionale
- Questo implica in particolare che:
	- non viene ereditato da classi che estendono la classe base in cui compare
	- non ha senso specificarlo nelle interfacce
- Relazioni fra invocazioni di metodi del medesimo oggetto:
	- Un metodo synchronized può invocare un altro metodo synchronized sul medesimo oggetto, senza "attese circolari"
	- Se un metodo synchronized chiama un altro metodo non synchronized sul medesimo l'oggetto, il lock comunque rimane
	- se un metodo non synchronized invoca un altro metodo
	- synchronized dell'oggetto, viene acquisito il lock normalmente

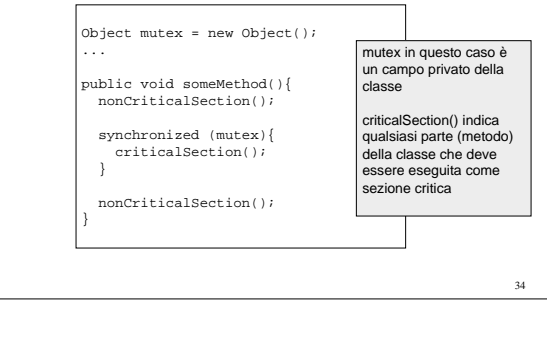

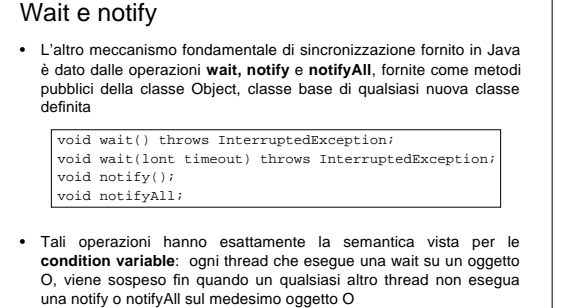

– Di fatto in questo modo ogni oggetto Java può fungere anche da condition variable

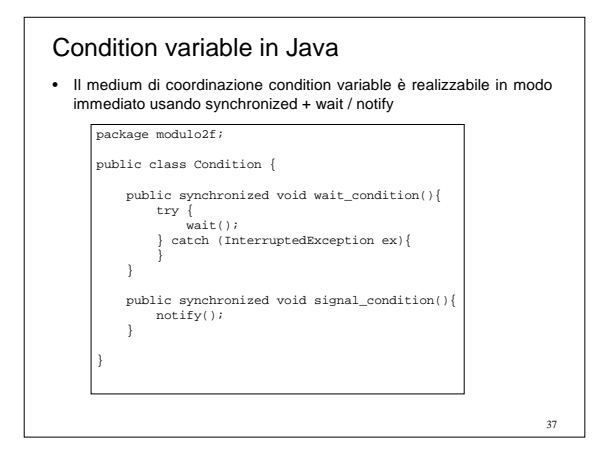

#### Wait / notify: funzionamento

- Il meccanismo di wait/notify è implementato mediante un **wait set**, insieme di thread che hanno eseguito una wait sull'oggetto e attendono di esser notificati.
- Alla costruizione dell'oggetto il wait set è inizialmente vuoto: quando un thread esegue una wait sull'oggetto, esso viene sospeso e inserito nel wait set.
- L'esecuzione di una notify invece comporta la selezione (arbitraria) di un qualsiasi thread in attesa nel wait set, che viene rimosso dal set e quindi risvegliato.

38

# Relazione fra i meccanismi

}

- Un aspetto importante e sottile che lega di per sé i due meccanismi precedenti, concerne il fatto che per poter eseguire una wait su un oggetto, un thread **deve prima averne ottenuto il lock.**
- Questo implica che i metodi wait / signal su un oggetto X possono essere invocati solamente

1) o all'interno di un metodo synchronized dell'oggetto X stesso

2) o all'interno di un blocco synchronized:

```
synchronized(Obj) {<br>< synchronized block >
```
Obj.wait(); // oppure Obj.notify(); ...

Affinché un thread possa eseguire il blocco <synchronized block> è necessario che prima ne acquisisca il lock. Se un metodo wait o signal viene eseguito da un thread su un oggetto senza possederne il lock, viene generata una eccezione dalla JVM.

39

41

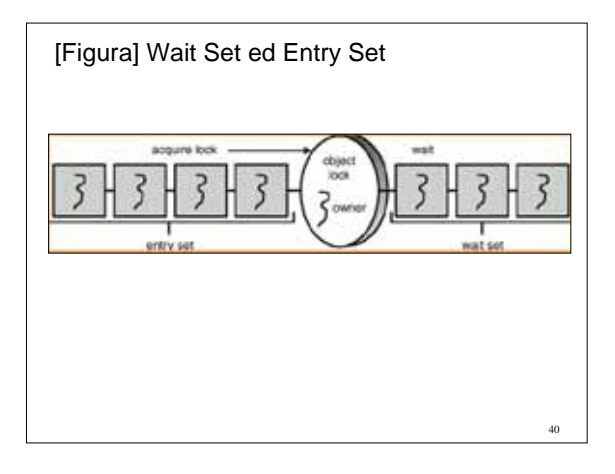

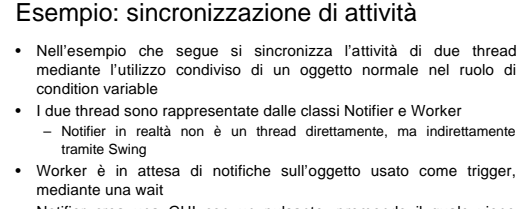

• Notifier crea una GUI con un pulsante, premendo il quale viene invocata

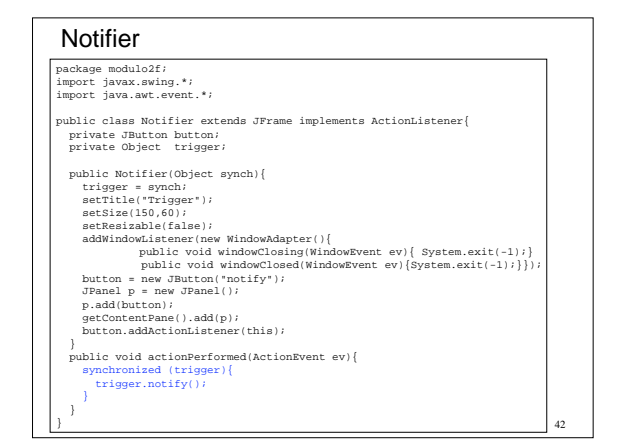

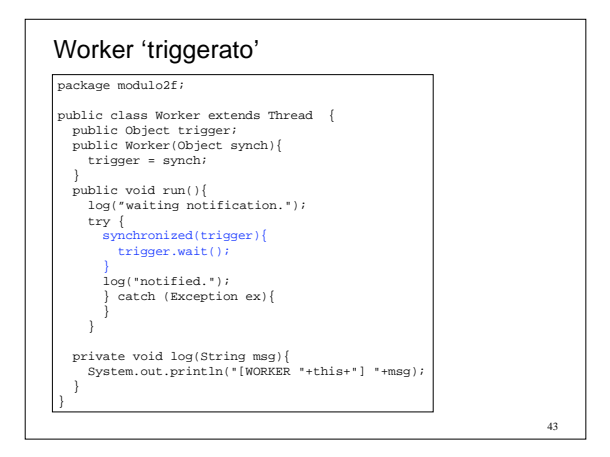

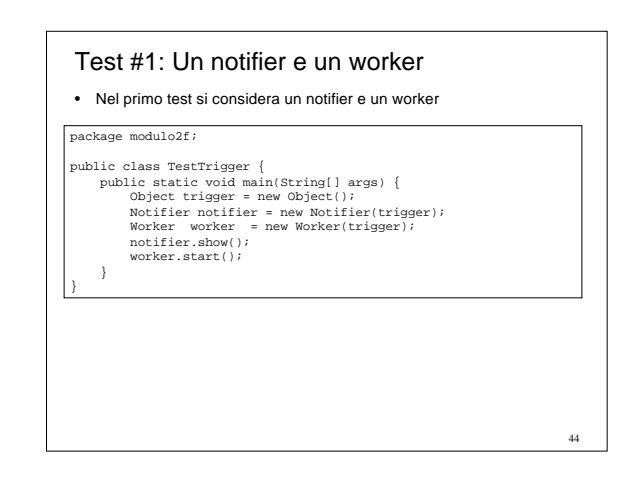

#### Test #1: risultato

- Lanciando l'applicazione, alla pressione del pulsante trigger viene visualizzato in standard output il messaggio dal Worker
- Da notare che la cosa non succede ripremendo il pulsante: questo perché il worker alla notifica esce.

# $\sqrt{2}$

|<br>| Temple par || 1241<br>| Temple particular || 1251<br>| Temple particular || 1251

45

47

# Test #2: Un notifier e N worker • Nel secondo test si considera un notifier e tre worker package modulo2f; public class TestTrigger2 {<br>
public static void main(String[] args) {<br>
Object trigger = new Object();<br>
Notifier notifier = new Norifier(trigger);<br>
Norker workerA = new Norker(trigger);<br>
Norker workerB = new Norker(trigger) workerA.start(); workerB.start(); workerC.start(); }

# Test #2: risultato • Lanciando l'applicazione, alla pressione del pulsante trigger viene visualizzato in standard output il messaggio da UNO dei worker, uno qualsiasi appartenente al wait set dell'oggetto trigger • Premendo tre volte vengono prelevati dal wait set tutti e tre i worker **O.O. Tropic**  $-$  antity  $\text{Initial} - \text{j} \text{ad} - \text{1} \text{and}$ (\* 1715)<br>1835: Franci Carlowy, fransk konstant (\* 1818)<br>1835: Franci Perssie, fransk konstant (\* 1818)<br>1835: Franci Perssie, fransk konstant (\* 1818)<br>1835: Franci Perssie, fransk konstant (\* 1818)<br>1835: Franci Perssie, fra

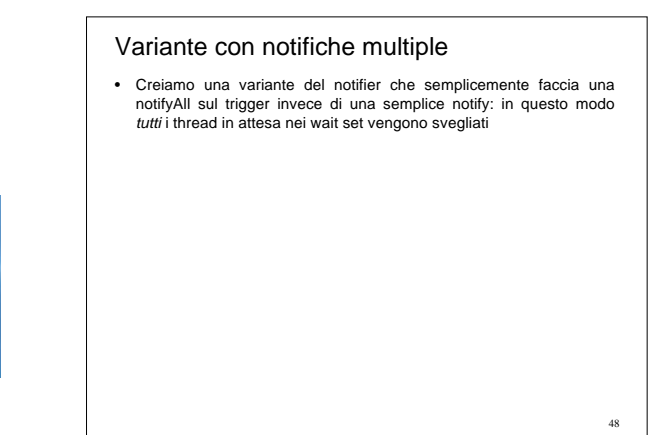

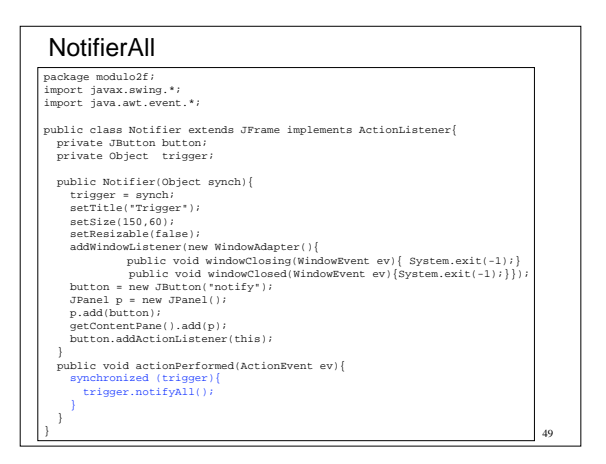

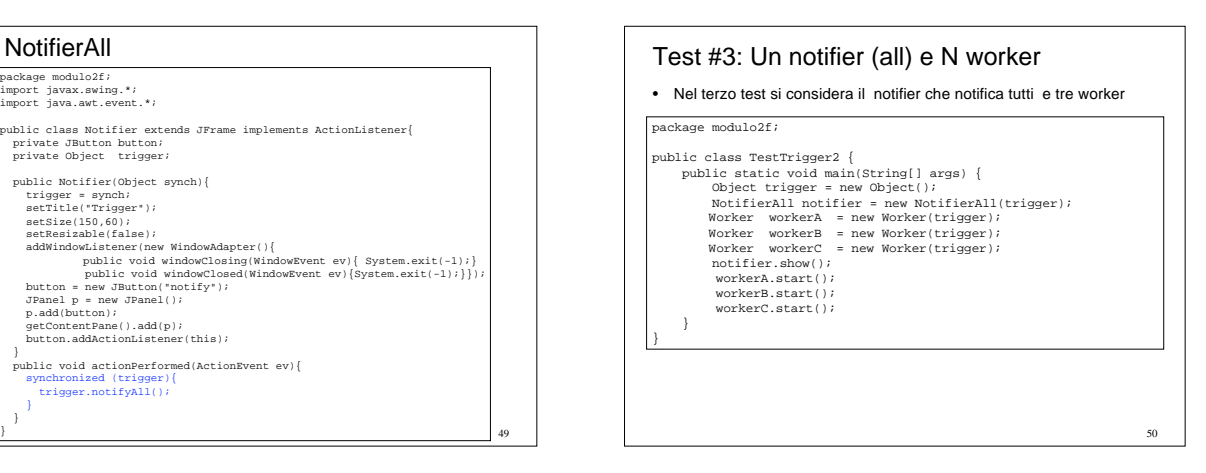

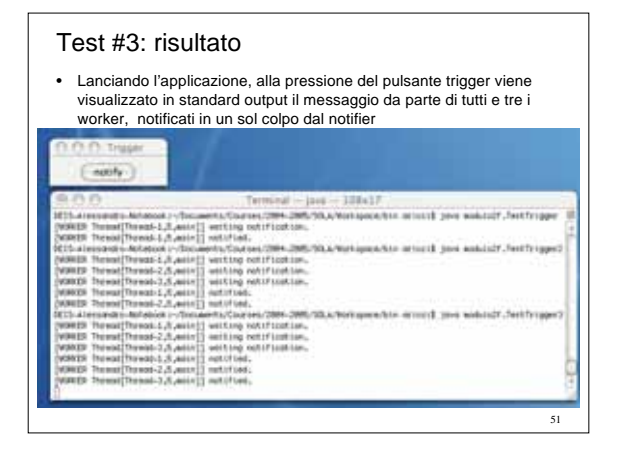

#### Wait e rilascio del lock

• L'esecuzione del metodo wait **comporta il rilascio del lock**: ciò è fondamentale per permette ad altri thread in attesa e non di poter invocare metodi synchronized dell'oggetto stesso o porzioni di codice synchronzed sull'oggetto stesso.

#### Riassumendo...

- L'esecuzione del metodo wait da parte di uno thread P su un oggetto, comporta
	- il rilascio del lock da parte di P
	- cambiamento dello stato di P da runnable a blocked
	- inserimento di P nel wait set dell'oggetto
- L'esecuzione del metodo notify da parte di uno thread P su un oggetto, comporta
	- il prelevamento (*pick*) arbitrario di un thread T del wait set
	- l'inserimento del thread T nell'entry set
	- cambiamento dello stato di T da blocked a runnable T quindi diviene elegibile di competere con gli altri thread per il lock dell'oggetto

53

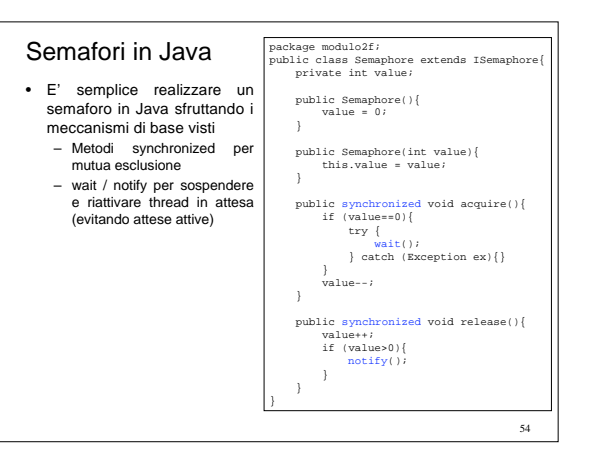

### Produttori e consumatori con BoundedBuffer

- Mediante synchronized e wait/notify è possibile realizzare in modo agile il BoundedBuffer nel problema producers-consumers, senza utilizzare semafori e condition variables
	- la mutua esclusione si realizza mediante synchronized – le attese attive si evitano mediante wait e notify

## 56 BoundedBufferSynchronized (1/2) package modulo2f; public class BoundedBufferSynchronized implements IBoundedBuffer { private int in; // points to the next free position private int out; // points to the next full position private int count; private Object[] buffer; public BoundedBufferSynchronized(int size){ in = 0; out = 0; count = 0; buffer = new Object[size]; } private boolean isEmpty(){ return count == 0; } private boolean isFull(){ return count == buffer.length; }

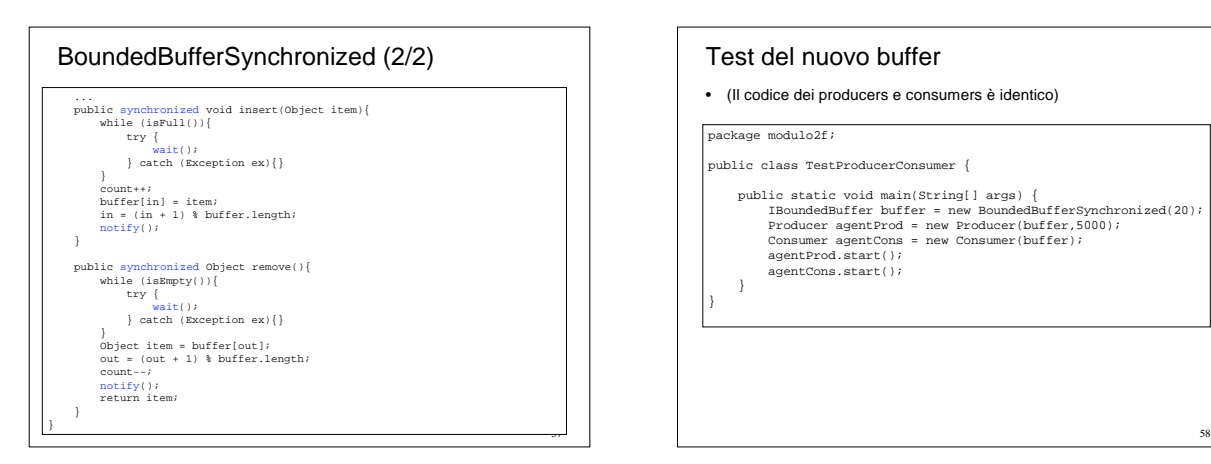

#### Test del nuovo buffer

#### • (Il codice dei producers e consumers è identico)

package modulo2f;

55

59

public class TestProducerConsumer {

 public static void main(String[] args) { IBoundedBuffer buffer = new BoundedBufferSynchronized(20); Producer agentProd = new Producer(buffer,5000); Consumer agentCons = new Consumer(buffer); agentProd.start(); agentCons.start();

}

}

## Interruzioni InterruptedException

- Il metodo wait può generare eccezioni del tipo **InterruptedException**.
- Tale eccezione è scatenata quando viene settato lo stato di interruzione (**interrupt state**) del thread che ha invocato la wait. Ciò avviene invocando il metodo **interrupt** direttamente sul thread in questione.
- Un thread bloccato su un oggetto con una wait viene di conseguenza sbloccato, e viene eseguito blocco catch.

try { wait(); } catch (InterruptedException ex){ /\* manage exception \*/ }

#### Timed wait

• Il metodo wait è fornito anche nella variante timed, in cui si specifica un tempo massimo di attesa in millisecondi, dopo il quale - se nessun thread ha ancora eseguito una notify - il thread in attesa (che ha eseguito la wait) viene sbloccato, con la generazione di una Interruzione InterruptException

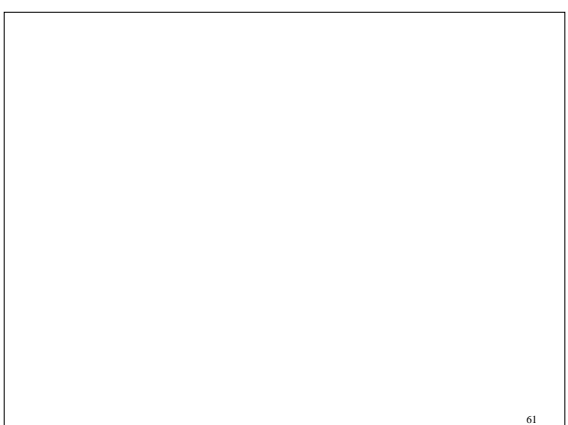